<span id="page-0-0"></span>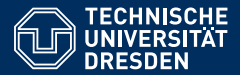

Artificial Intelligence, Computational Logic

# PROBLEM SOLVING AND SEARCH IN ARTIFICIAL INTELLIGENCE

Lecture 7 ASP III  $*$  slides adapted from Torsten Schaub [\[Gebser et al.\(2012\)\]](#page-102-0)

**Sarah Gaggl**

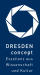

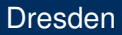

# Agenda

- **Introduction**
- 2 Uninformed Search versus Informed Search (Best First Search, A\* Search, Heuristics)
- **3** Local Search, Stochastic Hill Climbing, Simulated Annealing
- **Tabu Search**
- 5 Answer-set Programming (ASP)
- 6 Constraint Satisfaction (CSP)
- **Structural Decomposition Techniques (Tree/Hypertree Decompositions)**
- 8 Evolutionary Algorithms/ Genetic Algorithms

# Overview ASP III

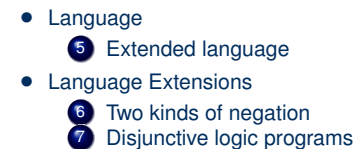

- Computational Aspects
	- 8 Complexity

#### <span id="page-3-0"></span>[Language:](#page-3-0) Overview

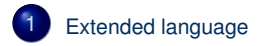

#### <span id="page-4-0"></span>**Outline**

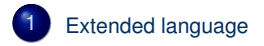

## <span id="page-5-0"></span>**Outline**

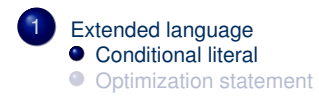

• Syntax A conditional literal is of the form

 $\ell : \ell_1, \ldots, \ell_n$ 

where  $\ell$  and  $\ell_i$  are literals for  $0 \le i \le n$ 

• Informal meaning A conditional literal can be regarded as the list of elements in the set  $\{\ell \mid \ell_1, \ldots, \ell_n\}$ 

• Syntax A conditional literal is of the form

 $\ell : \ell_1, \ldots, \ell_n$ 

where  $\ell$  and  $\ell_i$  are literals for  $0 \le i \le n$ 

- Informal meaning A conditional literal can be regarded as the list of elements in the set  $\{\ell \mid \ell_1, \ldots, \ell_n\}$
- Note The expansion of conditional literals is context dependent

• Syntax A conditional literal is of the form

 $\ell : \ell_1, \ldots, \ell_n$ 

where  $\ell$  and  $\ell_i$  are literals for  $0 \le i \le n$ 

- Informal meaning A conditional literal can be regarded as the list of elements in the set  $\{\ell \mid \ell_1, \ldots, \ell_n\}$
- Note The expansion of conditional literals is context dependent
- Example Given ' $p(1..3)$ . q(2).'

 $r(X)$ :  $p(X)$ ,  $not \in q(X)$ :  $r(X)$ :  $p(X)$ ,  $not \in q(X)$ ; 1 { $r(X)$ :  $p(X)$ ,  $not \in q(X)$ }.

is instantiated to

• Syntax A conditional literal is of the form

 $\ell : \ell_1, \ldots, \ell_n$ 

where  $\ell$  and  $\ell_i$  are literals for  $0 \le i \le n$ 

- Informal meaning A conditional literal can be regarded as the list of elements in the set  $\{\ell \mid \ell_1, \ldots, \ell_n\}$
- Note The expansion of conditional literals is context dependent
- Example Given ' $p(1..3)$ . q(2).'

 $r(X)$ :  $p(X)$ ,  $not \in (X)$ :  $r(X)$ :  $p(X)$ ,  $not \in (X)$ ;  $1 \{r(X) : p(X)$ ,  $not \in (X) \}$ .

is instantiated to

• Syntax A conditional literal is of the form

 $\ell : \ell_1, \ldots, \ell_n$ 

where  $\ell$  and  $\ell_i$  are literals for  $0 \le i \le n$ 

- Informal meaning A conditional literal can be regarded as the list of elements in the set  $\{\ell \mid \ell_1, \ldots, \ell_n\}$
- Note The expansion of conditional literals is context dependent
- Example Given ' $p(1..3)$ . q(2).'

 $r(X)$ :  $p(X)$ ,  $not \in (X)$ :  $r(X)$ :  $p(X)$ ,  $p(X)$ ,  $not \in (X)$ ; 1 {  $r(X)$ :  $p(X)$ ,  $not \in (X)$ }.

is instantiated to

• Syntax A conditional literal is of the form

 $\ell : \ell_1, \ldots, \ell_n$ 

where  $\ell$  and  $\ell_i$  are literals for  $0 \le i \le n$ 

- Informal meaning A conditional literal can be regarded as the list of elements in the set  $\{\ell \mid \ell_1, \ldots, \ell_n\}$
- Note The expansion of conditional literals is context dependent
- Example Given ' $p(1..3)$ . q(2).'

 $r(X)$ :  $p(X)$ ,  $not \in (X)$ :  $r(X)$ :  $p(X)$ ,  $p(X)$ ,  $not \in (X)$ ; 1 {  $r(X)$ :  $p(X)$ ,  $not \in (X)$ }.

is instantiated to

• Syntax A conditional literal is of the form

 $\ell : \ell_1, \ldots, \ell_n$ 

where  $\ell$  and  $\ell_i$  are literals for  $0 \le i \le n$ 

- Informal meaning A conditional literal can be regarded as the list of elements in the set  $\{\ell \mid \ell_1, \ldots, \ell_n\}$
- Note The expansion of conditional literals is context dependent
- Example Given ' $p(1..3)$ . q(2).'

 $r(X)$ :  $p(X)$ ,  $not \in (X)$ :  $r(X)$ :  $p(X)$ ,  $not \in (X)$ ;  $1 \{r(X) : p(X)$ ,  $not \in (X)$ }.

is instantiated to

#### <span id="page-13-0"></span>**Outline**

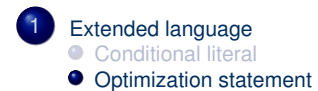

- Idea Express (multiple) cost functions subject to minimization and/or maximization
- Syntax A minimize statement is of the form

```
minimize { w_1@p_1 : \ell_1, \ldots, w_n@p_n : \ell_n }.
```
where each  $\ell_i$  is a literal; and  $w_i$  and  $p_i$  are integers for  $1 \leq i \leq n$ 

- Idea Express (multiple) cost functions subject to minimization and/or maximization
- Syntax A minimize statement is of the form

```
minimize \{ w_1@p_1 : \ell_1, \ldots, w_n@p_n : \ell_n \}.
```
where each  $\ell_i$  is a literal; and  $w_i$  and  $p_i$  are integers for  $1 \leq i \leq n$ 

Priority levels, *pi*, allow for representing lexicographically ordered minimization objectives

- Idea Express (multiple) cost functions subject to minimization and/or maximization
- Syntax A minimize statement is of the form

```
minimize \{ w_1@p_1 : \ell_1, \ldots, w_n@p_n : \ell_n \}.
```
where each  $\ell_i$  is a literal; and  $w_i$  and  $p_i$  are integers for  $1 \leq i \leq n$ 

Priority levels, *pi*, allow for representing lexicographically ordered minimization objectives

• Meaning A minimize statement is a directive that instructs the ASP solver to compute optimal stable models by minimizing a weighted sum of elements

• A maximize statement of the form

*maximize*  $\{ w_1@p_1 : \ell_1, \ldots, w_n@p_n : \ell_n \}$ 

stands for *minimize*  $\{-w_1@p_1 : \ell_1, \ldots, -w_n@p_n : \ell_n\}$ 

• A maximize statement of the form

```
maximize \{ w_1@p_1 : \ell_1, \ldots, w_n@p_n : \ell_n \}
```

```
stands for minimize \{-w_1@p_1 : \ell_1, \ldots, -w_n@p_n : \ell_n\}
```
• Example When configuring a computer, we may want to maximize hard disk capacity, while minimizing price

```
#maximize { 250@1:hd(1), 500@1:hd(2), 750@1:hd(3), 1000@1:hd(4) }.
#minimize { 30@2:hd(1), 40@2:hd(2), 60@2:hd(3), 80@2:hd(4) }.
```
The priority levels indicate that (minimizing) price is more important than (maximizing) capacity

# <span id="page-19-0"></span>[Language Extensions:](#page-19-0) Overview

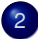

#### 2 [Two kinds of negation](#page-20-0)

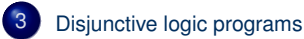

# <span id="page-20-0"></span>**Outline**

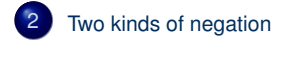

[Disjunctive logic programs](#page-51-0)

# **Motivation**

- Classical versus default negation
	- Symbol ¬ and *not*

# **Motivation**

- Classical versus default negation
	- Symbol ¬ and *not*
	- Idea
		- $\neg a$   $\approx$   $\neg a \in X$ • *not*  $a \approx a \notin X$

# **Motivation**

• Classical versus default negation

- Symbol ¬ and *not*
- Idea
	- $\bullet$   $\neg a$   $\approx$   $\neg a \in X$
	- *not*  $a \approx a \notin X$
- Example
	- *cross* ← ¬*train*
	- *cross* ← *not train*

- We consider logic programs in negation normal form
	- That is, classical negation is applied to atoms only

- We consider logic programs in negation normal form
	- That is, classical negation is applied to atoms only
- Given an alphabet A of atoms, let  $\overline{A} = \{\neg a \mid a \in A\}$  such that  $A \cap \overline{A} = \emptyset$

- We consider logic programs in negation normal form
	- That is, classical negation is applied to atoms only
- Given an alphabet A of atoms, let  $\overline{A} = \{\neg a \mid a \in A\}$  such that  $A \cap \overline{A} = \emptyset$
- Given a program *P* over A, classical negation is encoded by adding

$$
P^{-} = \{ a \leftarrow b, \neg b \mid a \in (\mathcal{A} \cup \overline{\mathcal{A}}), b \in \mathcal{A} \}
$$

- Given an alphabet A of atoms, let  $\overline{A} = \{\neg a \mid a \in A\}$  such that  $A \cap \overline{A} = \emptyset$
- Given a program *P* over A, classical negation is encoded by adding

$$
P^{-} = \{ a \leftarrow b, \neg b \mid a \in (\mathcal{A} \cup \overline{\mathcal{A}}), b \in \mathcal{A} \}
$$

• A set *X* of atoms is a stable model of a program *P* over  $A \cup \overline{A}$ , if *X* is a stable model of  $P \cup P$ <sup>→</sup>

#### An example

• The program

$$
P = \{a \leftarrow not \ b, \ b \leftarrow not \ a\} \cup \{c \leftarrow b, \ \neg c \leftarrow b\}
$$

#### An example

• The program

*P* = { $a \leftarrow not b, b \leftarrow not a$ } ∪ { $c \leftarrow b, \neg c \leftarrow b$ }

#### induces

$$
P^{-} = \left\{ \begin{array}{ccccccc} a & \leftarrow & a, \neg a & a & \leftarrow & b, \neg b & a & \leftarrow & c, \neg c \\ \neg a & \leftarrow & a, \neg a & \neg a & \leftarrow & b, \neg b & \neg a & \leftarrow & c, \neg c \\ b & \leftarrow & a, \neg a & b & \leftarrow & b, \neg b & b & \leftarrow & c, \neg c \\ \neg b & \leftarrow & a, \neg a & \neg b & \leftarrow & b, \neg b & \neg b & \leftarrow & c, \neg c \\ c & \leftarrow & a, \neg a & c & \leftarrow & b, \neg b & c & \leftarrow & c, \neg c \\ \neg c & \leftarrow & a, \neg a & \neg c & \leftarrow & b, \neg b & \neg c & \leftarrow & c, \neg c \end{array} \right\}
$$

#### An example

• The program

$$
P = \{a \leftarrow not \ b, \ b \leftarrow not \ a\} \cup \{c \leftarrow b, \ \neg c \leftarrow b\}
$$

#### induces

$$
P^{-} = \left\{ \begin{array}{ccccccc} a & \leftarrow & a, \neg a & a & \leftarrow & b, \neg b & a & \leftarrow & c, \neg c \\ \neg a & \leftarrow & a, \neg a & \neg a & \leftarrow & b, \neg b & \neg a & \leftarrow & c, \neg c \\ b & \leftarrow & a, \neg a & b & \leftarrow & b, \neg b & b & \leftarrow & c, \neg c \\ \neg b & \leftarrow & a, \neg a & \neg b & \leftarrow & b, \neg b & \neg b & \leftarrow & c, \neg c \\ c & \leftarrow & a, \neg a & c & \leftarrow & b, \neg b & c & \leftarrow & c, \neg c \\ \neg c & \leftarrow & a, \neg a & \neg c & \leftarrow & b, \neg b & \neg c & \leftarrow & c, \neg c \end{array} \right\}
$$

• The stable models of *P* are given by the ones of  $P \cup P^-$ , viz  $\{a\}$ 

#### **Properties**

• The only inconsistent stable "model" is  $X = A \cup \overline{A}$ 

#### **Properties**

- The only inconsistent stable "model" is  $X = A \cup \overline{A}$
- Note Strictly speaking, an inconsistent set like  $A \cup \overline{A}$  is not a model

#### **Properties**

- The only inconsistent stable "model" is  $X = A \cup \overline{A}$
- Note Strictly speaking, an inconsistent set like  $A \cup \overline{A}$  is not a model
- For a logic program *P* over  $A \cup \overline{A}$ , exactly one of the following two cases applies:

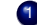

1 All stable models of *P* are consistent or

2 *X* = A ∪ A is the only stable model of *P*

# Train spotting

- $P_1 = \{cross \leftarrow not train\}$
- $P_2 = \{cross \leftarrow \neg train\}$
- $P_3 = \{cross \leftarrow \neg train, \neg train \leftarrow\}$
- $P_4 = \{cross \leftarrow \neg train, \neg train \leftarrow, \neg cross \leftarrow\}$
- $P_5 = \{cross \leftarrow \neg train, \neg train \leftarrow not train\}$
- $P_6 = \{cross \leftarrow \neg train, \neg train \leftarrow not train, \neg cross \leftarrow\}$

# Train spotting

- $P_1 = \{cross \leftarrow not train\}$ 
	- stable model: {*cross*}
•  $P_2 = \{cross \leftarrow \neg train\}$ 

- $P_2 = \{cross \leftarrow \neg train\}$ 
	- stable model: ∅

• 
$$
P_3 = \{cross \leftarrow \neg train, \neg train \leftarrow\}
$$

\n- $$
P_3 = \{cross \leftarrow \neg train, \neg train \leftarrow\}
$$
\n- $- stable model: \{cross, \neg train\}$
\n

•  $P_4 = \{cross \leftarrow \neg train, \neg train \leftarrow, \neg cross \leftarrow \}$ 

- $P_4 = \{cross \leftarrow \neg train, \neg train \leftarrow, \neg cross \leftarrow\}$ 
	- stable model: {*cross*, ¬*cross*, *train*, ¬*train*} inconsistent as A ∪ A¯

•  $P_5 = \{cross \leftarrow \neg train, \neg train \leftarrow not train\}$ 

•  $P_5 = \{cross \leftarrow \neg train, \neg train \leftarrow not train\}$ – stable model: {*cross*, ¬*train*}

#### •  $P_6 = \{cross \leftarrow \neg train, \neg train \leftarrow not train, \neg cross \leftarrow\}$

#### •  $P_6 = \{cross \leftarrow \neg train, \neg train \leftarrow not train, \neg cross \leftarrow\}$ – no stable model

- $P_1 = \{cross \leftarrow not train\}$ 
	- stable model: {*cross*}
- $P_2 = \{cross \leftarrow \neg train\}$ 
	- stable model: ∅

• 
$$
P_3 = \{cross \leftarrow \neg train, \neg train \leftarrow\}
$$
  
– stable model: {*cross*,  $\neg train$ }

- $P_4 = \{cross \leftarrow \neg train, \neg train \leftarrow, \neg cross \leftarrow\}$ 
	- stable model: {*cross*, ¬*cross*, *train*, ¬*train*} inconsistent as A ∪ A¯
- $P_5 = \{cross \leftarrow \neg train, \neg train \leftarrow not train\}$ – stable model: {*cross*, ¬*train*}
- $P_6 = \{cross \leftarrow \neg train, \neg train \leftarrow not train, \neg cross \leftarrow\}$ – no stable model

• We consider logic programs with default negation in rule heads

- We consider logic programs with default negation in rule heads
- Given an alphabet A of atoms, let  $\widetilde{A} = \{\widetilde{a} \mid a \in A\}$  such that  $A \cap \widetilde{A} = \emptyset$

- We consider logic programs with default negation in rule heads
- Given an alphabet A of atoms, let  $\widetilde{A} = \{\widetilde{a} \mid a \in A\}$  such that  $A \cap \widetilde{A} = \emptyset$
- $\bullet$  Given a program *P* over *A*, consider the program

$$
\widetilde{P} = \{r \in P \mid head(r) \neq not \space a\}
$$
  

$$
\cup \{ \leftarrow body(r) \cup \{not \space \space \widetilde{a} \} \mid r \in P \text{ and } head(r) = not \space a\}
$$
  

$$
\cup \{ \widetilde{a} \leftarrow not \space a \mid r \in P \text{ and } head(r) = not \space a\}
$$

- Given an alphabet A of atoms, let  $\widetilde{A} = \{\widetilde{a} \mid a \in A\}$  such that  $A \cap \widetilde{A} = \emptyset$
- Given a program *P* over *A*, consider the program

$$
\widetilde{P} = \{r \in P \mid head(r) \neq not \space a\}
$$
\n
$$
\cup \{ \leftarrow body(r) \cup \{not \space \space \widetilde{a} \} \mid r \in P \text{ and } head(r) = not \space a\}
$$
\n
$$
\cup \{ \widetilde{a} \leftarrow not \space a \mid r \in P \text{ and } head(r) = not \space a\}
$$

• A set *X* of atoms is a stable model of a program *P* (with default negation in rule heads) over A, if *X* = *Y* ∩ *A* for some stable model *Y* of  $\widetilde{P}$  over  $A \cup \widetilde{A}$ 

### <span id="page-51-0"></span>**Outline**

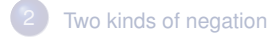

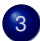

3 [Disjunctive logic programs](#page-51-0)

# Disjunctive logic programs

• A disjunctive rule, *r*, is of the form

 $a_1$ ;  $\ldots$ ;  $a_m \leftarrow a_{m+1}, \ldots, a_n$ , *not*  $a_{n+1}, \ldots$ , *not*  $a_o$ 

where  $0 \le m \le n \le o$  and each  $a_i$  is an atom for  $0 \le i \le o$ 

• A disjunctive logic program is a finite set of disjunctive rules

# Disjunctive logic programs

• A disjunctive rule, *r*, is of the form

 $a_1$ ;  $\ldots$ ;  $a_m \leftarrow a_{m+1}, \ldots, a_n$ , *not*  $a_{n+1}, \ldots$ , *not*  $a_o$ 

where  $0 \le m \le n \le o$  and each  $a_i$  is an atom for  $0 \le i \le o$ 

- A disjunctive logic program is a finite set of disjunctive rules
- Notation

$$
head(r) = \{a_1, \ldots, a_m\}
$$
  
\n
$$
body(r) = \{a_{m+1}, \ldots, a_n, not a_{n+1}, \ldots, not a_o\}
$$
  
\n
$$
body(r)^+ = \{a_{m+1}, \ldots, a_n\}
$$
  
\n
$$
body(r)^- = \{a_{n+1}, \ldots, a_o\}
$$
  
\n
$$
atom(P) = \bigcup_{r \in P} \left(head(r) \cup body(r)^+ \cup body(r)^-\right)
$$
  
\n
$$
body(P) = \{body(r) \mid r \in P\}
$$

# Disjunctive logic programs

• A disjunctive rule, *r*, is of the form

 $a_1$ ;  $\ldots$ ;  $a_m \leftarrow a_{m+1}, \ldots, a_n$ , *not*  $a_{n+1}, \ldots$ , *not*  $a_o$ 

where  $0 \le m \le n \le o$  and each  $a_i$  is an atom for  $0 \le i \le o$ 

- A disjunctive logic program is a finite set of disjunctive rules
- Notation

$$
head(r) = \{a_1, \ldots, a_m\}
$$
  
\n
$$
body(r) = \{a_{m+1}, \ldots, a_n, not a_{n+1}, \ldots, not a_o\}
$$
  
\n
$$
body(r)^+ = \{a_{m+1}, \ldots, a_n\}
$$
  
\n
$$
body(r)^- = \{a_{n+1}, \ldots, a_o\}
$$
  
\n
$$
atom(P) = \bigcup_{r \in P} \left(head(r) \cup body(r)^+ \cup body(r)^-\right)
$$
  
\n
$$
body(P) = \{body(r) \mid r \in P\}
$$

• A program is called positive if  $body(r)^{-} = \emptyset$  for all its rules

#### Stable models

- Positive programs
	- A set *X* of atoms is closed under a positive program *P* iff for any  $r \in P$ ,  $head(r) \cap X \neq \emptyset$  whenever  $body(r)^+ \subseteq X$ 
		- *X* corresponds to a model of *P* (seen as a formula)
	- The set of all ⊆-minimal sets of atoms being closed under a positive program *P* is denoted by  $\min_{\subset} (P)$ 
		- min⊆(*P*) corresponds to the ⊆-minimal models of *P* (ditto)

#### Stable models

- Positive programs
	- A set *X* of atoms is closed under a positive program *P* iff for any  $r \in P$ ,  $head(r) \cap X \neq \emptyset$  whenever  $body(r)^+ \subseteq X$ 
		- *X* corresponds to a model of *P* (seen as a formula)
	- The set of all ⊆-minimal sets of atoms being closed under a positive program *P* is denoted by  $\min_{\sub{P}}(P)$ 
		- min⊆(*P*) corresponds to the ⊆-minimal models of *P* (ditto)
- Disjunctive programs
	- The reduct, *P X* , of a disjunctive program *P* relative to a set *X* of atoms is defined by

$$
P^X = \{head(r) \leftarrow body(r)^+ \mid r \in P \text{ and } body(r)^- \cap X = \emptyset \}
$$

#### Stable models

- Positive programs
	- A set *X* of atoms is closed under a positive program *P* iff for any  $r \in P$ ,  $head(r) \cap X \neq \emptyset$  whenever  $body(r)^+ \subseteq X$ 
		- *X* corresponds to a model of *P* (seen as a formula)
	- The set of all ⊆-minimal sets of atoms being closed under a positive program *P* is denoted by  $\min_{\sub{P}}(P)$ 
		- min⊆(*P*) corresponds to the ⊆-minimal models of *P* (ditto)
- Disjunctive programs
	- The reduct, *P X* , of a disjunctive program *P* relative to a set *X* of atoms is defined by

$$
P^X = \{head(r) \leftarrow body(r)^+ \mid r \in P \text{ and } body(r)^- \cap X = \emptyset \}
$$

– A set *X* of atoms is a stable model of a disjunctive program *P*, if *X* ∈ min $\subseteq$ ( $P^X$ )

# A "positive" example

$$
P = \left\{ \begin{array}{ccc} a & \leftarrow & \\ b \, ; c & \leftarrow & a \end{array} \right\}
$$

A "positive" example

$$
P = \left\{ \begin{array}{ccc} a & \leftarrow & \\ b \, ; c & \leftarrow & a \end{array} \right\}
$$

• The sets  $\{a, b\}$ ,  $\{a, c\}$ , and  $\{a, b, c\}$  are closed under *P* 

A "positive" example

$$
P = \left\{ \begin{array}{ccc} a & \leftarrow & \\ b & ; c & \leftarrow & a \end{array} \right\}
$$

- The sets  $\{a, b\}$ ,  $\{a, c\}$ , and  $\{a, b, c\}$  are closed under *P*
- We have  $\min_{\subseteq} (P) = \{\{a, b\}, \{a, c\}\}\$

# Graph coloring (reloaded)

```
node(1..6).
edge(1,(2;3;4)). edge(2,(4;5;6)). edge(3,(1;4;5)).
edge(4, (1; 2)). edge(5, (3; 4; 6)). edge(6, (2; 3; 5)).
```

```
color(X,r); color(X,b); color(X,a): node(X).
```

```
:= edge(X, Y), color(X, C), color(Y, C).
```
# Graph coloring (reloaded)

```
node(1..6).
edge(1,(2;3;4)). edge(2,(4;5;6)). edge(3,(1;4;5)).
edge(4, (1; 2)). edge(5, (3; 4; 6)). edge(6, (2; 3; 5)).
col(r). col(b). col(q).
color(X,C) : col(C) :- node(X).
:= edge(X, Y), color(X, C), color(Y, C).
```
•  $P_1 = \{a; b; c \leftarrow\}$ 

- $P_1 = \{a; b; c \leftarrow\}$ 
	- stable models  $\{a\}$ ,  $\{b\}$ , and  $\{c\}$

#### •  $P_2 = \{a : b : c \leftarrow , \leftarrow a\}$

$$
\bullet \ \ P_2 = \{a \ ; b \ ; c \leftarrow , \leftarrow a\}
$$

– stable models  ${b}$  and  ${c}$ 

• 
$$
P_3 = \{a; b; c \leftarrow, \leftarrow a, b \leftarrow c, c \leftarrow b\}
$$

• 
$$
P_3 = \{a; b; c \leftarrow, \leftarrow a, b \leftarrow c, c \leftarrow b\}
$$

 $-$  stable model  $\{b, c\}$ 

•  $P_4 = \{a : b \leftarrow c, b \leftarrow not \ a, not \ c, a : c \leftarrow not \ b\}$ 

- $P_4 = \{a; b \leftarrow c, b \leftarrow not \ a, not \ c, a; c \leftarrow not \ b\}$ 
	- stable models {*a*} and {*b*}

- $P_1 = \{a : b : c \leftarrow\}$ 
	- stable models  $\{a\}$ ,  $\{b\}$ , and  $\{c\}$

$$
\bullet \ \ P_2 = \{a \ ; b \ ; c \leftarrow , \leftarrow a\}
$$

- stable models  ${b}$  and  ${c}$
- $P_3 = \{a : b : c \leftarrow, \leftarrow a, b \leftarrow c, c \leftarrow b\}$ 
	- $-$  stable model  ${b, c}$
- $P_4 = \{a : b \leftarrow c, b \leftarrow not \ a, not \ c, a : c \leftarrow not \ b\}$ 
	- stable models  $\{a\}$  and  $\{b\}$
### Some properties

- A disjunctive logic program may have zero, one, or multiple stable models
- If *X* is a stable model of a disjunctive logic program *P*, then *X* is a model of *P* (seen as a formula)
- If *X* and *Y* are stable models of a disjunctive logic program *P*, then  $X \not\subset Y$

### Some properties

- A disjunctive logic program may have zero, one, or multiple stable models
- If *X* is a stable model of a disjunctive logic program *P*, then *X* is a model of *P* (seen as a formula)
- If *X* and *Y* are stable models of a disjunctive logic program *P*, then  $X \not\subset Y$
- If  $A \in X$  for some stable model X of a disjunctive logic program P, then there is a rule  $r \in P$  such that  $body(r)^{+} \subseteq X$ ,  $body(r)^{-} \cap X = \emptyset$ , and  $head(r) \cap X = \{A\}$

$$
P = \left\{ \begin{array}{rcl} a(1,2) & \leftarrow \\ b(X) &; c(Y) & \leftarrow & a(X,Y), \text{not } c(Y) \end{array} \right\}
$$

$$
P = \left\{ \begin{array}{ccc} a(1,2) & \leftarrow & \\ b(X):c(Y) & \leftarrow & a(X,Y), not \ c(Y) \end{array} \right\}
$$
  
ground(P) = 
$$
\left\{ \begin{array}{ccc} a(1,2) & \leftarrow & \\ b(1):c(1) & \leftarrow & a(1,1), not \ c(1) \\ b(1):c(2) & \leftarrow & a(1,2), not \ c(2) \\ b(2):c(1) & \leftarrow & a(2,1), not \ c(1) \\ b(2):c(2) & \leftarrow & a(2,2), not \ c(2) \end{array} \right\} \right\}
$$

$$
P = \left\{ \begin{array}{ccc} a(1,2) & \leftarrow & \\ b(X):c(Y) & \leftarrow & a(X,Y), not \ c(Y) \end{array} \right\}
$$
  
ground(P) = 
$$
\left\{ \begin{array}{ccc} a(1,2) & \leftarrow & \\ b(1):c(1) & \leftarrow & a(1,1), not \ c(1) \\ b(1):c(2) & \leftarrow & a(1,2), not \ c(2) \\ b(2):c(1) & \leftarrow & a(2,1), not \ c(1) \\ b(2):c(2) & \leftarrow & a(2,2), not \ c(2) \end{array} \right\} \right\}
$$

For every stable model *X* of *P*, we have

- $a(1, 2) \in X$  and
- $\bullet$  {*a*(1, 1), *a*(2, 1), *a*(2, 2)} ∩ *X* = Ø

$$
ground(P) = \left\{\begin{array}{c} a(1,2) \leftarrow \\ b(1); c(1) \leftarrow a(1,1), not \ c(1) \\ b(1); c(2) \leftarrow a(1,2), not \ c(2) \\ b(2); c(1) \leftarrow a(2,1), not \ c(1) \\ b(2); c(2) \leftarrow a(2,2), not \ c(2) \end{array}\right\}\right\}
$$

$$
ground(P) = \left\{\begin{array}{c} a(1,2) \leftarrow \\ b(1); c(1) \leftarrow a(1,1), not \ c(1) \\ b(1); c(2) \leftarrow a(1,2), not \ c(2) \\ b(2); c(1) \leftarrow a(2,1), not \ c(1) \\ b(2); c(2) \leftarrow a(2,2), not \ c(2) \end{array}\right\}\right\}
$$

• Consider  $X = \{a(1, 2), b(1)\}\$ 

$$
ground(P)^{X} = \begin{cases} a(1,2) & \leftarrow \\ b(1); c(1) & \leftarrow \\ b(1); c(2) & \leftarrow \\ b(2); c(1) & \leftarrow \\ b(2); c(1) & \leftarrow \\ b(2); c(2) & \leftarrow \\ a(2,2) \end{cases}
$$

• Consider  $X = \{a(1, 2), b(1)\}\$ 

)  $\overline{\mathcal{L}}$ 

$$
ground(P)^{X} = \begin{cases} a(1,2) & \leftarrow \\ b(1); c(1) & \leftarrow \\ a(1,1) \\ b(1); c(2) & \leftarrow \\ a(1,2) \\ b(2); c(1) & \leftarrow \\ a(2,1) \\ b(2); c(2) & \leftarrow \\ a(2,2) \end{cases}
$$

- Consider  $X = \{a(1, 2), b(1)\}\$
- We get  $\min_{\subseteq} (ground(P)^X) = \{ \{a(1, 2), b(1)\}, \{a(1, 2), c(2)\} \}$

)  $\overline{\mathcal{L}}$ 

$$
ground(P)^{X} = \begin{cases} a(1,2) & \leftarrow \\ b(1); c(1) & \leftarrow \\ a(1,1) \\ b(1); c(2) & \leftarrow \\ a(1,2) \\ b(2); c(1) & \leftarrow \\ a(2,1) \\ b(2); c(2) & \leftarrow \\ a(2,2) \end{cases}
$$

- Consider  $X = \{a(1, 2), b(1)\}\$
- We get  $\min_{\subseteq} (ground(P)^X) = \{ \{a(1, 2), b(1)\}, \{a(1, 2), c(2)\} \}$
- *X* is a stable model of *P* because  $X \in \min_{\subseteq} (ground(P)^X)$

)  $\overline{\mathcal{L}}$ 

$$
ground(P) = \left\{ \begin{array}{lll} a(1,2) & \leftarrow & a(1,1), not \ c(1) \\ b(1); c(1) & \leftarrow & a(1,1), not \ c(1) \\ b(1); c(2) & \leftarrow & a(1,2), not \ c(2) \\ b(2); c(1) & \leftarrow & a(2,1), not \ c(1) \\ b(2); c(2) & \leftarrow & a(2,2), not \ c(2) \end{array} \right\}
$$

$$
ground(P) = \left\{\begin{array}{ccc} a(1,2) & \leftarrow & & \\ b(1); c(1) & \leftarrow & a(1,1), not \ c(1) \\ b(1); c(2) & \leftarrow & a(1,2), not \ c(2) \\ b(2); c(1) & \leftarrow & a(2,1), not \ c(1) \\ b(2); c(2) & \leftarrow & a(2,2), not \ c(2) \end{array}\right\}
$$

• Consider  $X = \{a(1, 2), c(2)\}\$ 

$$
ground(P)^{X} = \begin{cases} a(1,2) & \leftarrow \\ b(1); c(1) & \leftarrow \\ a(1,1) & \\ b(2); c(1) & \leftarrow \\ a(2,1) & \end{cases}
$$

• Consider  $X = \{a(1, 2), c(2)\}\$ 

)  $\overline{\mathcal{L}}$ 

$$
ground(P)^{X} = \begin{cases} a(1,2) & \leftarrow \\ b(1); c(1) & \leftarrow \\ a(1,1) & \\ b(2); c(1) & \leftarrow \\ a(2,1) & \end{cases}
$$

• Consider 
$$
X = \{a(1, 2), c(2)\}
$$

• We get 
$$
\min_{\subseteq}(\mathit{ground}(P)^X) = \{ \{a(1,2)\} \}
$$

)  $\overline{\mathcal{L}}$ 

$$
ground(P)^{X} = \begin{cases} a(1,2) & \leftarrow \\ b(1); c(1) & \leftarrow \\ a(1,1) & \\ b(2); c(1) & \leftarrow \\ a(2,1) & \end{cases}
$$

- Consider  $X = \{a(1, 2), c(2)\}\$
- We get  $\min_{\subseteq} (ground(P)^X) = \{ \{a(1,2)\} \}$
- *X* is no stable model of *P* because  $X \not\in \min_{\subseteq} (ground(P)^X)$

)  $\overline{\mathcal{L}}$ 

### Default negation in rule heads

• Consider disjunctive rules of the form

 $a_1$ ; ...;  $a_m$ ; *not*  $a_{m+1}$ ; ...; *not*  $a_n \leftarrow a_{n+1}, \ldots, a_o$ , *not*  $a_{o+1}, \ldots$ , *not*  $a_p$ 

where  $0 \leq m \leq n \leq o \leq p$  and each  $a_i$  is an atom for  $0 \leq i \leq p$ 

### Default negation in rule heads

• Consider disjunctive rules of the form

 $a_1$ ; ...;  $a_m$ ; *not*  $a_{m+1}$ ; ...; *not*  $a_n \leftarrow a_{n+1}, \ldots, a_o$ , *not*  $a_{o+1}, \ldots$ , *not*  $a_p$ 

where  $0 \leq m \leq n \leq o \leq p$  and each  $a_i$  is an atom for  $0 \leq i \leq p$ 

• Given a program *P* over A, consider the program

$$
\widetilde{P} = \{head(r)^+ \leftarrow body(r) \cup \{not \space \space \widetilde{a} \mid a \in head(r)^-\} \mid r \in P\}
$$
\n
$$
\cup \{\widetilde{a} \leftarrow not \space a \mid r \in P \text{ and } a \in head(r)^-\}
$$

### Default negation in rule heads

• Consider disjunctive rules of the form

 $a_1$  ; ... ;  $a_m$  ; *not*  $a_{m+1}$  ; ... ; *not*  $a_n \leftarrow a_{n+1}, \ldots, a_0$ , *not*  $a_{o+1}, \ldots$ , *not*  $a_p$ 

where  $0 \leq m \leq n \leq o \leq p$  and each  $a_i$  is an atom for  $0 \leq i \leq p$ 

• Given a program *P* over *A*, consider the program

$$
\widetilde{P} = \{head(r)^+ \leftarrow body(r) \cup \{not \space \space \widetilde{a} \mid a \in head(r)^-\} \mid r \in P\}
$$
\n
$$
\cup \{\widetilde{a} \leftarrow not \space a \mid r \in P \text{ and } a \in head(r)^-\}
$$

• A set *X* of atoms is a stable model of a disjunctive program *P* (with default negation in rule heads) over  $A$ , if  $X = Y \cap A$  for some stable model *Y* of  $\widetilde{P}$  over  $A \cup \widetilde{A}$ 

• The program

 $P = \{a \; ; \; not \; a \leftarrow \}$ 

• The program

$$
P = \{a \; ; \; not \; a \leftarrow \}
$$

yields

$$
\widetilde{P} = \{a \leftarrow not \widetilde{a}\} \cup \{\widetilde{a} \leftarrow not \ a\}
$$

• The program

$$
P = \{a \; ; \; not \; a \leftarrow \}
$$

yields

$$
\widetilde{P} = \{a \leftarrow not \widetilde{a}\} \cup \{\widetilde{a} \leftarrow not \ a\}
$$

•  $\widetilde{P}$  has two stable models,  $\{a\}$  and  $\{\widetilde{a}\}$ 

• The program

$$
P = \{a \; ; \; not \; a \leftarrow \}
$$

yields

$$
\widetilde{P} = \{a \leftarrow not \widetilde{a}\} \cup \{\widetilde{a} \leftarrow not \ a\}
$$

- $\widetilde{P}$  has two stable models,  $\{a\}$  and  $\{\widetilde{a}\}$
- This induces the stable models {*a*} and ∅ of *P*

# <span id="page-94-0"></span>[Computational Aspects:](#page-94-0) Overview

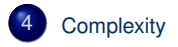

### <span id="page-95-0"></span>**Outline**

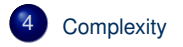

- For a positive normal logic program *P*:
	- Deciding whether *X* is the stable model of *P* is P-complete
	- Deciding whether *a* is in the stable model of *P* is P-complete

- For a positive normal logic program *P*:
	- Deciding whether *X* is the stable model of *P* is P-complete
	- Deciding whether *a* is in the stable model of *P* is P-complete
- For a normal logic program *P*:
	- Deciding whether *X* is a stable model of *P* is P-complete
	- Deciding whether *a* is in a stable model of *P* is NP-complete

- For a positive normal logic program *P*:
	- Deciding whether *X* is the stable model of *P* is P-complete
	- Deciding whether *a* is in the stable model of *P* is P-complete
- For a normal logic program *P*:
	- Deciding whether *X* is a stable model of *P* is P-complete
	- Deciding whether *a* is in a stable model of *P* is NP-complete
- For a normal logic program *P* with optimization statements:
	- Deciding whether *X* is an optimal stable model of *P* is co-NP-complete
	- Deciding whether *a* is in an optimal stable model of *P* is  $\Delta_2^P$ -complete

- For a positive disjunctive logic program *P*:
	- Deciding whether *X* is a stable model of *P* is co-NP-complete
	- Deciding whether *a* is in a stable model of *P* is NP*NP*-complete
- For a disjunctive logic program *P*:
	- Deciding whether *X* is a stable model of *P* is co-NP-complete
	- Deciding whether *a* is in a stable model of *P* is NP*NP*-complete
- For a disjunctive logic program *P* with optimization statements:
	- Deciding whether *X* is an optimal stable model of *P* is co-NP*NP*-complete
	- Deciding whether *a* is in an optimal stable model of *P* is  $\Delta_3^P$ -complete

- For a positive disjunctive logic program *P*:
	- Deciding whether *X* is a stable model of *P* is co-NP-complete
	- Deciding whether *a* is in a stable model of *P* is NP*NP*-complete
- For a disjunctive logic program *P*:
	- Deciding whether *X* is a stable model of *P* is co-NP-complete
	- Deciding whether *a* is in a stable model of *P* is NP*NP*-complete
- For a disjunctive logic program *P* with optimization statements:
	- Deciding whether *X* is an optimal stable model of *P* is co-NP*NP*-complete
	- Deciding whether *a* is in an optimal stable model of *P* is  $\Delta_3^P$ -complete
- For a propositional theory  $\Phi$ :
	- Deciding whether *X* is a stable model of  $\Phi$  is co-NP-complete
	- Deciding whether  $a$  is in a stable model of  $\Phi$  is NP<sup>NP</sup>-complete

#### **References**

F

Martin Gebser, Benjamin Kaufmann Roland Kaminski, and Torsten Schaub. Answer Set Solving in Practice. Synthesis Lectures on Artificial Intelligence and Machine Learning. Morgan and Claypool Publishers, 2012. doi=10.2200/S00457ED1V01Y201211AIM019.

• See also: <http://potassco.sourceforge.net>